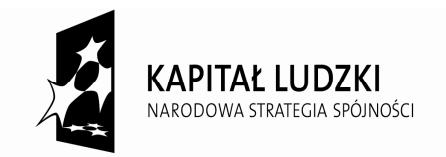

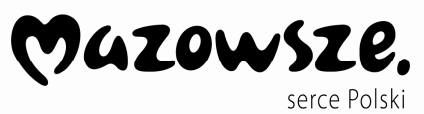

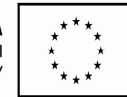

Tłuszcz, dnia 04.12.2014 r.

# **ZAPROSZENIE DO ZŁOŻENIA PROPOZYCJI CENOWEJ nr ZP.2.2014**

Na podstawie art. 4 pkt. 8 z dnia 29 stycznia 2004 r. – Prawo Zamówień Publicznych (Dz. U.

z 2013 r. poz. 907 z późn. zm.), Gmina Tłuszcz zwraca się z zapytaniem ofertowym o cenę:

**Zamawiający:** Gmina Tłuszcz ul.Warszawska 10 05-240 Tłuszcz

## **1.Przedmiot zamówienia:**

## **Zakup sprzętu elektronicznego niezbędnego do prowadzenia zajęć w ramach projektu "Moja Przyszłość"**

Przedmiot zamówienia współfinansowany jest ze środków Europejskiego Funduszu Społecznego w ramach Priorytetu IX "Rozwój wykształcenia i kompetencji w regionach", Działania 9.1 "Wyrównywanie szans edukacyjnych i zapewnienie wysokiej jakości usług edukacyjnych świadczonych w systemie oświaty" Poddziałania 9.1.2 "Wyrównywanie szans edukacyjnych uczniów z grup o utrudnionym dostępie do edukacji oraz zmniejszenie różnic w jakości usług edukacyjnych" Programu Operacyjnego Kapitał Ludzki 2007 - 2013.

## **Szczegółowy zakres zamówienia określony został poniżej:**

**Jeżeli w opisie przedmiotu zamówienia wskazano jakikolwiek znak towarowy, patent czy pochodzenie – należy przyjąć, że wskazano patenty, znaki towarowe, pochodzenie określające parametry techniczne, eksploatacyjne, użytkowe co oznacza, że Zamawiający dopuszcza złożenie oferty w tej części przedmiotu zamówienia o równoważnych parametrach technicznych, eksploatacyjnych i użytkowych.**  Wymagania w zakresie innych cech:

1) Komputery i pozostałe urządzenia muszą być fabrycznie nowe,

2) Urządzenia muszą posiadać instrukcję obsługi oraz dokumenty gwarancyjne w języku polskim;

3) Do wszystkich urządzeń należy dołączyć wszelkie kable niezbędne do ich prawidłowego użytkowania;

2.Wykonawca sporządza i załącza do oferty specyfikację techniczną oferowanego sprzętu, przy czym parametry techniczne i okresy gwarancji określone w Specyfikacji technicznej sprzętu komputerowego i pozostałych urządzeń stanowią wymagania minimalne, które musi spełniać oferowany sprzęt. Wykonawca może zaoferować lepsze parametry sprzętu.

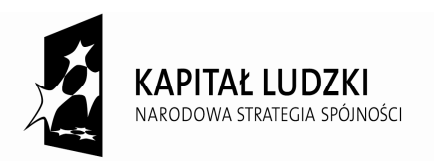

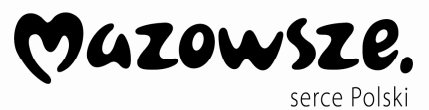

**UNIA EUROPEJSKA EUROPEJSKI** FUNDUSZ SPOŁECZNY

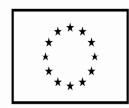

## **3. Wymagany okres gwarancji dla elementów przedmiotu zamówienia wynosi minimum**

**2 lata** od dnia odebrania przez Zamawiającego przedmiotu zamówienia i podpisania (bez uwag) protokołu końcowego.

**4. Termin realizacji zamówienia: 2** tygodnie od daty wyboru Wykonawcy.

**5. Warunki płatności** : Zamawiający zapłaci wynagrodzenie należne wykonawcy w terminie 21 dni od daty otrzymania faktury.

# *OPIS PRZEDMIOTU ZAMÓWIENIA-SPECYFIKACJA TECHNICZNA*

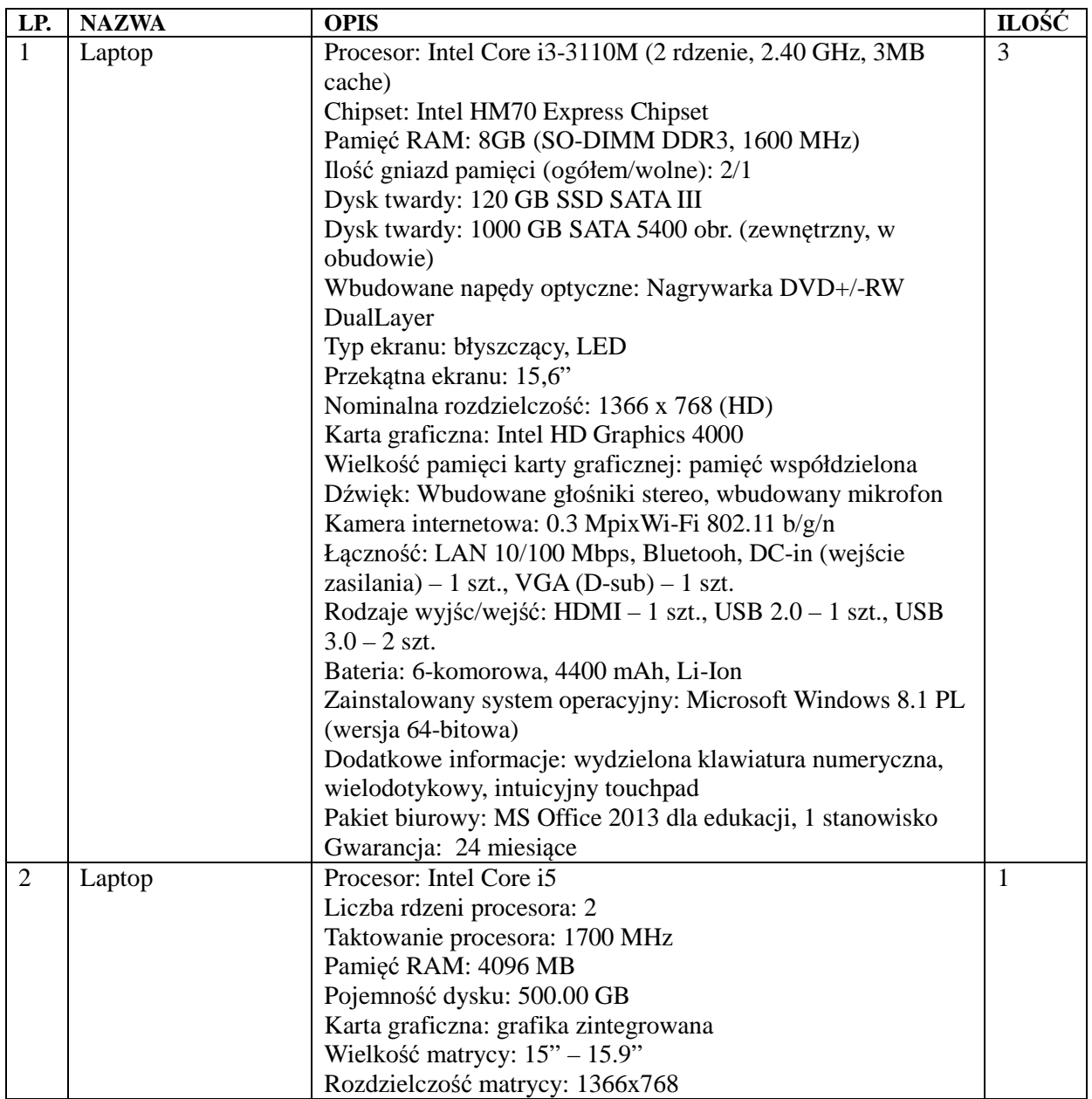

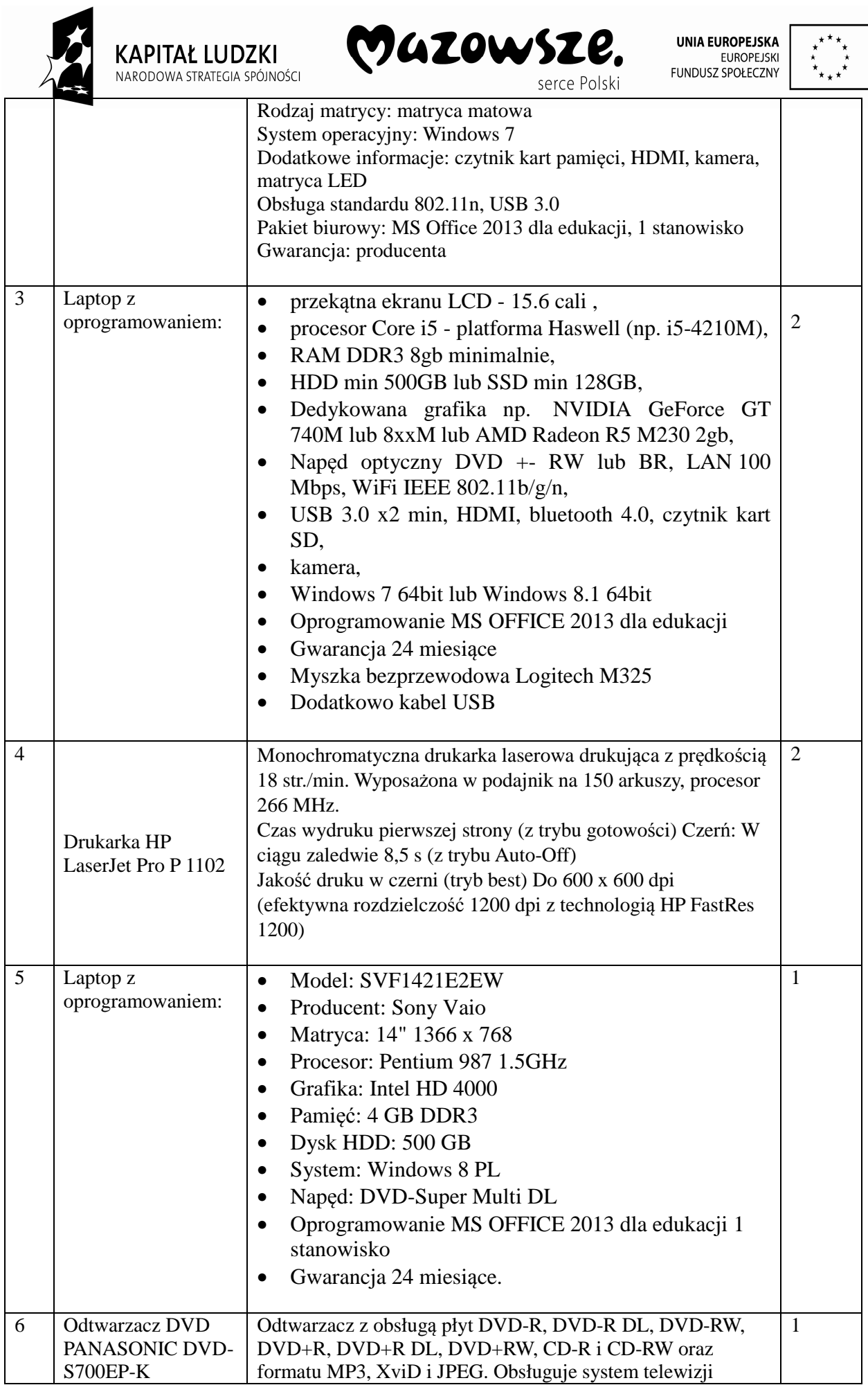

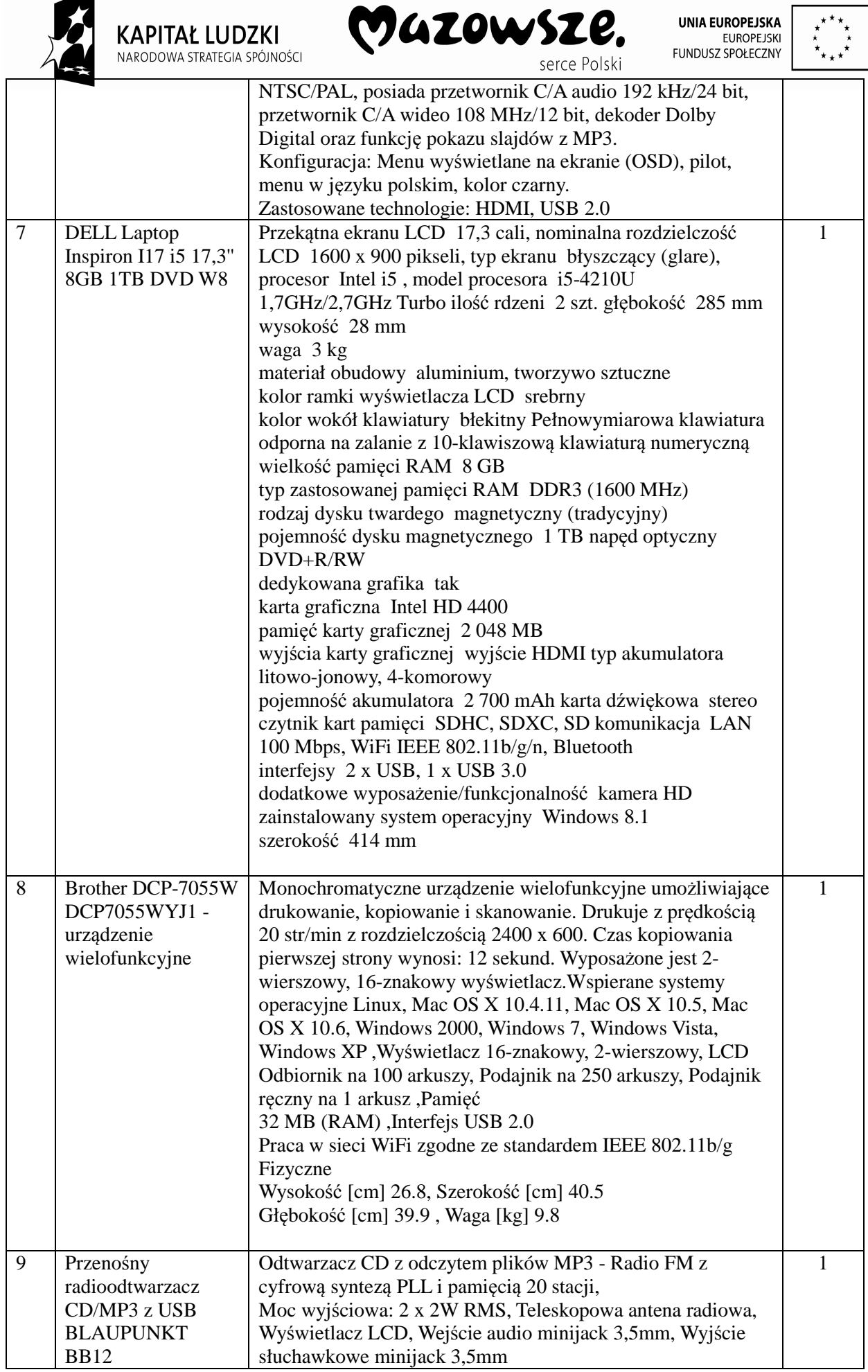

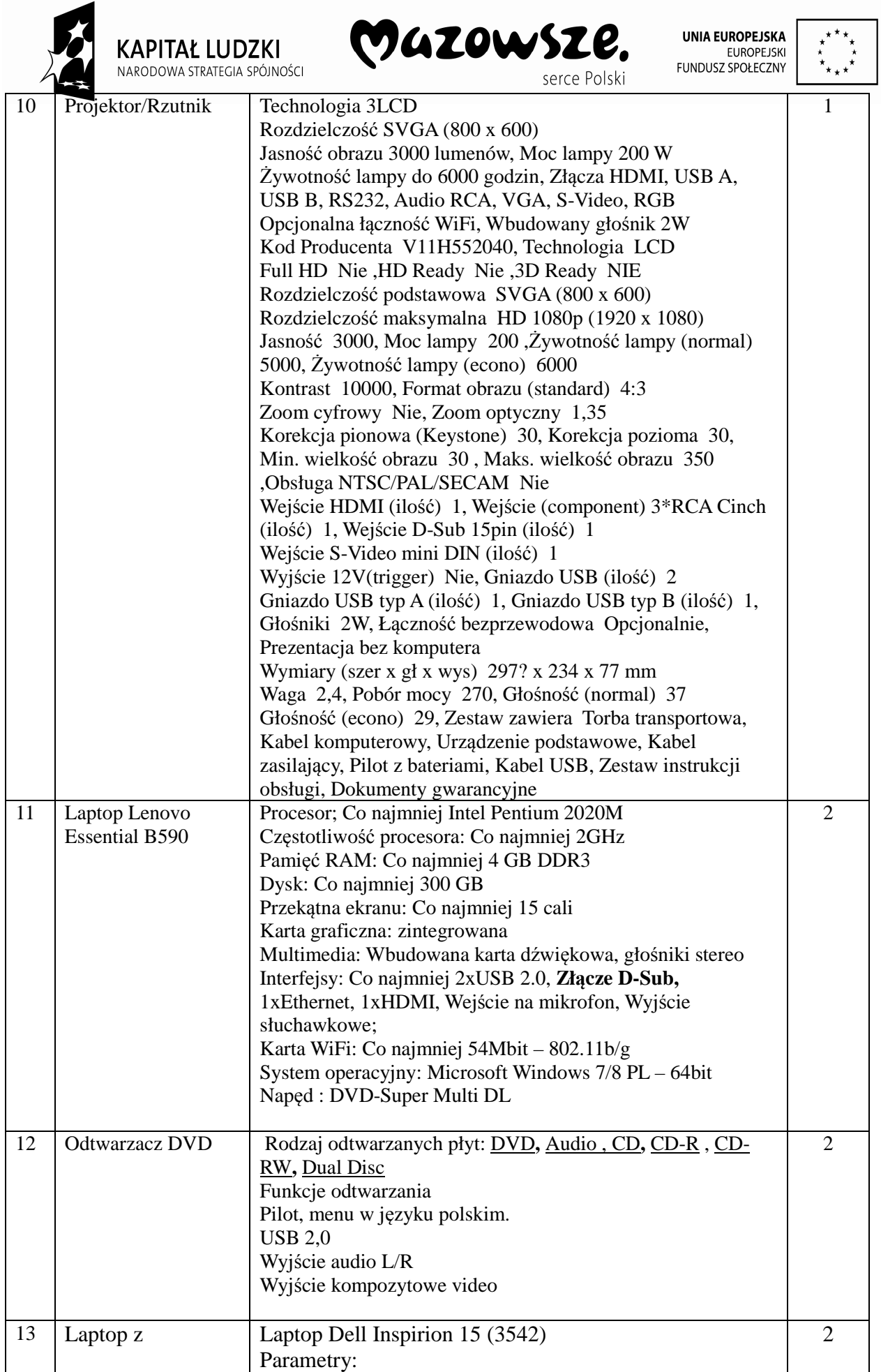

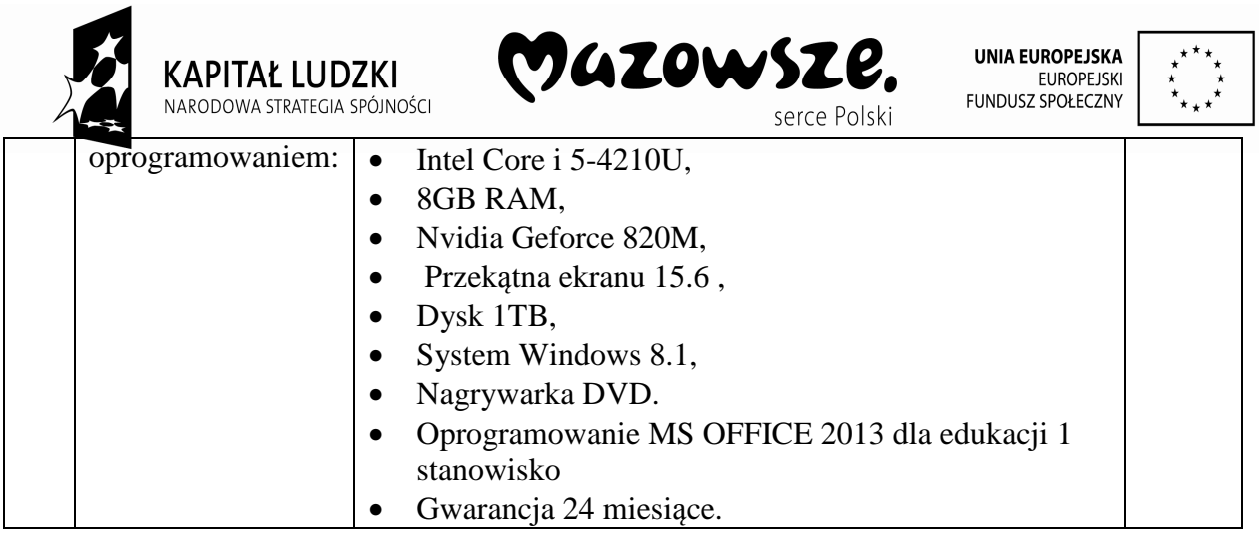

**Sposób przygotowania oferty:** ofertę należy sporządzić w języku polskim, w formie pisemnej (na załączonym Formularzu cenowym– stanowiącym załącznik Nr 1 do zaproszenia wraz z załącznikami) następnie należy umieścić w zabezpieczonej kopercie opisanej: Propozycja cenowa na dostawę materiałów edukacyjnych w ramach projektu "Moja Przyszłość". Propozycja cenowa otrzymana przez zamawiającego po terminie podanym poniżej zostanie zwrócona wykonawcy nieotwarta. Wykonawca może wprowadzić zmiany lub wycofywać złożoną przez siebie propozycję cenową przed terminem upływu jej składania.

**6.Miejsce i termin złożenia propozycji cenowej :** ofertę należy złożyć w Urzędzie Miejskim, ul.Warszawska 10, 05-240 Tłuszcz do dnia 10.12.2014. r. do godz. 9.00 do sekretariatu.

## **7.Przy wyborze propozycji do realizacji zamówienia** Kupujący będzie kierował się

kryterium: cena – 100%

## **8.Zapis sposobu obliczenia ceny w składanej propozycji cenowej :**

W cenę propozycji należy wliczyć : wartość dostawy w oparciu o opis przedmiotu zamówienia obowiązujący podatek VAT od towarów i usług. Zamawiający wybierze propozycję odpowiadającą wszystkim przedstawionym wymogom o najniższej cenie.

#### **9.Propozycja musi zawierać następujące dokumenty :**

1.Formularz propozycji cenowej ,

2. Formularz cenowy,

3. kserokopię aktualnego wpisu do właściwego rejestru albo wpis do Centralnej Ewidencji i Informacji o Działalności Gospodarczej Rzeczypospolitej polskiej (potwierdzoną za zgodność z oryginałem przez wykonawcę ) . 4. inne ….................... (wypełnić jeżeli dotyczy)

## **Wykonawca dostarczy sprzęt do:**

1) Szkoły Podstawowej im. Jana Pawła II w Tłuszczu – poz. 1 (1 szt.)

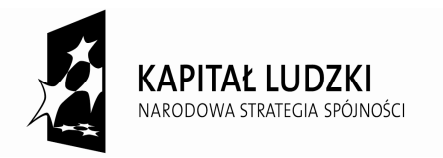

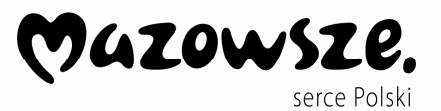

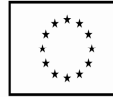

- 2) Gimnazjum im. Królowej Jadwigi w Tłuszczu poz. 2
- 3) Szkoły Podstawowej w Stryjkach poz. 1 (1 szt.)
- 4) Gimnazjum w Stryjkach poz. 1 (1 szt.)
- 5) Zespołu Szkolno-Przedszkolnego- Szkoły Podstawowej z Oddziałami Integracyjnymi im. Wacława Sieroszewskiego w Kozłach – poz. 5 i poz. 6
- 6) Szkoły Podstawowej im. Z. Solarzowej w Miąsem poz. 3 (1 szt.) i poz. 4 (1 szt.)
- 7) Gimnazjum w Miąsem poz. 3 (1 szt.) i poz. 4 (1 szt.)
- 8) Szkoły Podstawowej w Zespole Szkół im. W. Podkowińskiego w Mokrej Wsi poz. 13 (1 szt.)
- 9) Gimnazjum w Zespole Szkół im. W. Podkowińskiego w Mokrej Wsi poz. 13 (1 szt.)
- 10) Szkoły Podstawowej im. Jana Kielaka w Postoliskach poz. 7
- 11) Zespołu Szkół w Postoliskach Gimnazjum im. Cichociemnych w Postoliskach poz. 8, poz. 9, poz. 10
- 12) Szkoły Podstawowej im. Janusza Korczaka w Jasienicy poz. 11 (1 szt.) i poz. 12  $(1szt.)$
- 13) Gimnazjum im. Janusza Korczaka w Jasienicy poz. 11 (1 szt.) i poz. 12 (1 szt.).

### **Osobą upoważnioną do kontaktów z wykonawcami jest :**

Renata Duraj tel. 29 7573016 Iwona Osik, Beata Więch, Ewelina Damętka tel. 29 7572214

#### **Miejsce i termin otwarcia propozycji cenowej :**

Otwarcie złożonych ofert nastąpi w dniu 10.12.2014r. o godz. 9.15 w Urzędzie Miejskim, ul. Warszawska 10, 05-240 Tłuszcz, w Sali Konferencyjnej Urzędu.

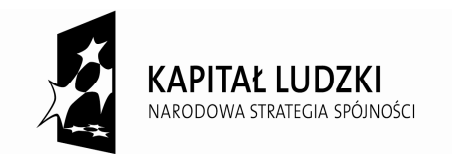

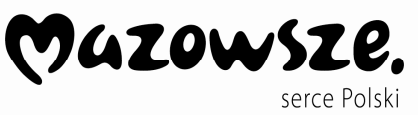

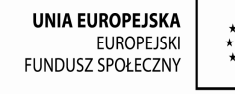

Załącznik nr 1 do Zaproszenia nr **ZP.2.2014**

#### *PROPOZYCJA CENOWA*

*Niniejszym składam swoja ofertę w zakresie n/w przedmiotu zamówienia :* 

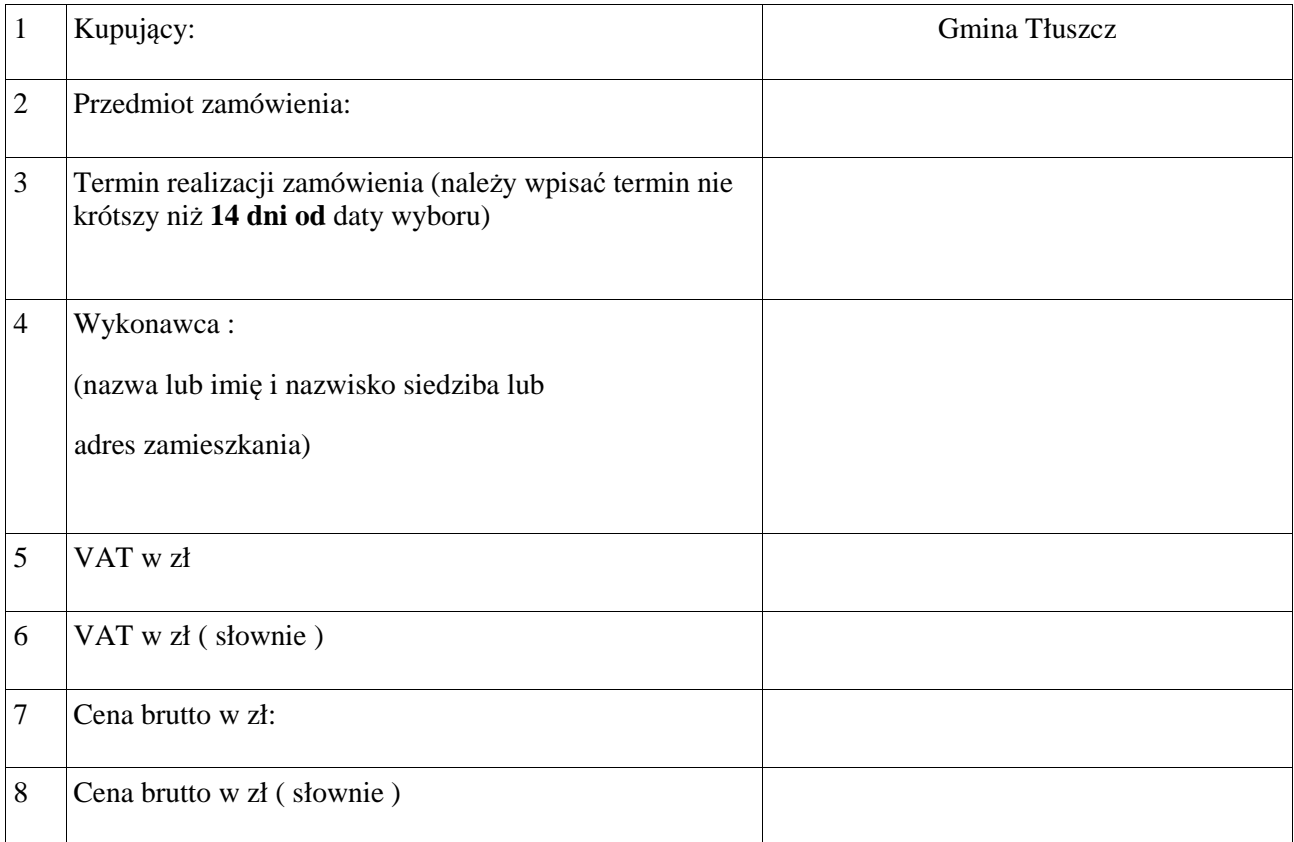

- 1. Oświadczam, że podana wyżej cena ofertowa obejmuje wykonanie całości przedmiotu zamówienia opisanego w zaproszeniu do złożenia propozycji cenowej.
- 2. Oświadczam, że na dostarczone produkty oferuję gwarancję jakości w okresie minimum 24 miesiące.

…................................

pieczęcie imienne i podpisy osób uprawnionych do reprezentowania Wykonawcy

#### **Załączniki do propozycji cenowej :**

1. …........................ 2. ….......................

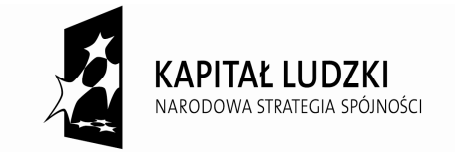

……………………………………….

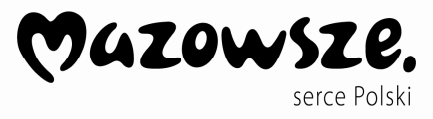

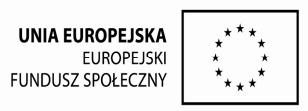

## Załącznik nr 2 do zaproszenia nr **ZP.2.2014**

(pieczęć firmowa Wykonawcy)

## **FORMULARZ NR 1 - Formularz cenowy**

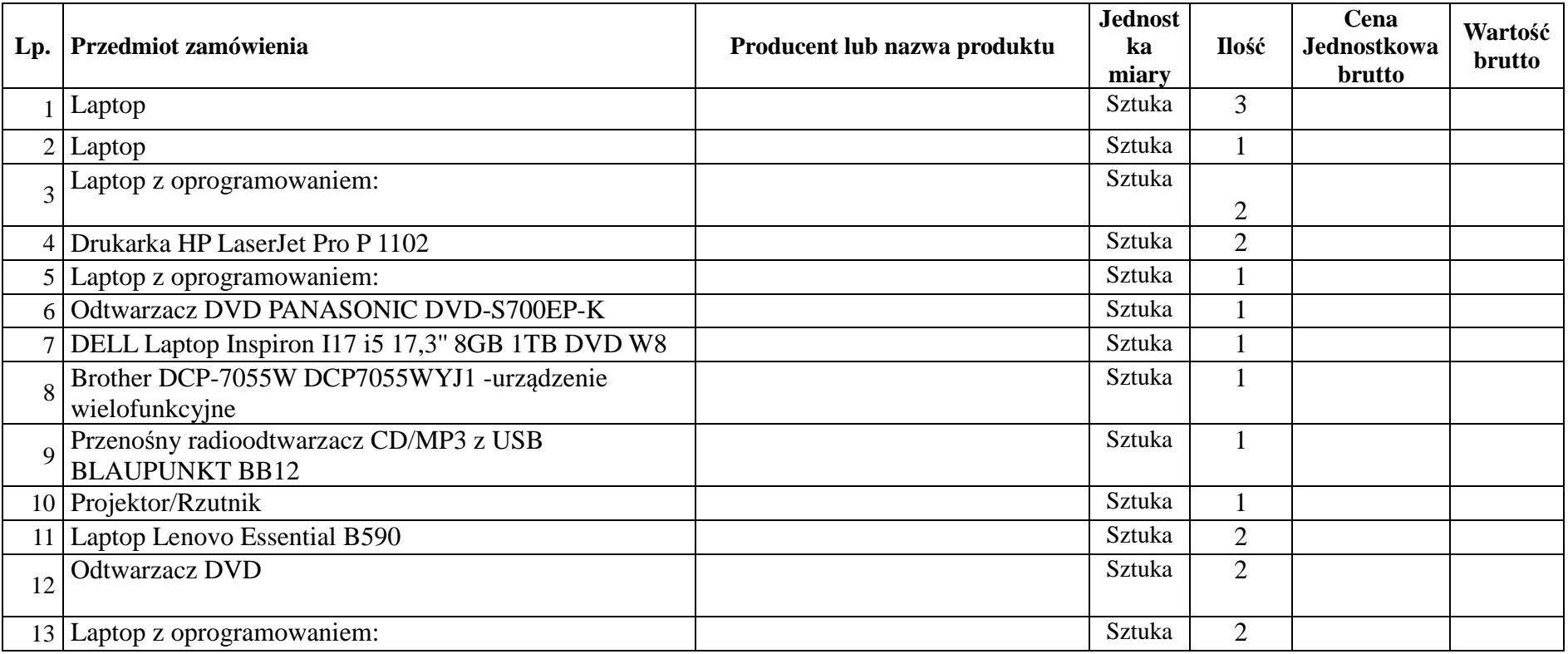

.............................. ............................................................... miejscowość, data pieczęcie imienne i podpisy osób uprawnionych do reprezentowania Wykonawcy